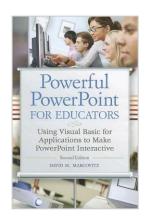

# [(Powerful PowerPoint for Educators: Using Visual Basic for Applications to Make PowerPoint Interactive )] [Author: David M. Marcovitz] [May-2012]

From LIBRARIES UNLIMITED INC

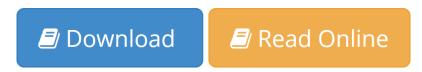

[(Powerful PowerPoint for Educators: Using Visual Basic for Applications to Make PowerPoint Interactive )] [Author: David M. Marcovitz] [May-2012] From LIBRARIES UNLIMITED INC

**<u>Download</u>** [(Powerful PowerPoint for Educators: Using Visual ...pdf</u>

**Read Online** [(Powerful PowerPoint for Educators: Using Visua ...pdf

# [(Powerful PowerPoint for Educators: Using Visual Basic for Applications to Make PowerPoint Interactive )] [Author: David M. Marcovitz] [May-2012]

From LIBRARIES UNLIMITED INC

[(Powerful PowerPoint for Educators: Using Visual Basic for Applications to Make PowerPoint Interactive )] [Author: David M. Marcovitz] [May-2012] From LIBRARIES UNLIMITED INC

[(Powerful PowerPoint for Educators: Using Visual Basic for Applications to Make PowerPoint Interactive )] [Author: David M. Marcovitz] [May-2012] From LIBRARIES UNLIMITED INC Bibliography

- Published on: 2012-05-15
- Binding: Paperback

**Download** [(Powerful PowerPoint for Educators: Using Visual ...pdf

**Read Online** [(Powerful PowerPoint for Educators: Using Visua ...pdf

### Download and Read Free Online [(Powerful PowerPoint for Educators: Using Visual Basic for Applications to Make PowerPoint Interactive )] [Author: David M. Marcovitz] [May-2012] From LIBRARIES UNLIMITED INC

### **Editorial Review**

#### **Users Review**

From reader reviews:

#### **David Tillery:**

Do you have favorite book? In case you have, what is your favorite's book? Reserve is very important thing for us to be aware of everything in the world. Each publication has different aim or maybe goal; it means that e-book has different type. Some people experience enjoy to spend their time and energy to read a book. They are really reading whatever they acquire because their hobby is definitely reading a book. What about the person who don't like looking at a book? Sometime, person feel need book when they found difficult problem or exercise. Well, probably you will need this [(Powerful PowerPoint for Educators: Using Visual Basic for Applications to Make PowerPoint Interactive )] [Author: David M. Marcovitz] [May-2012].

#### **Rafael Perez:**

Reading a reserve tends to be new life style in this era globalization. With studying you can get a lot of information that can give you benefit in your life. Along with book everyone in this world could share their idea. Publications can also inspire a lot of people. Lots of author can inspire their own reader with their story or their experience. Not only the storyplot that share in the books. But also they write about the ability about something that you need example of this. How to get the good score toefl, or how to teach children, there are many kinds of book that you can get now. The authors nowadays always try to improve their expertise in writing, they also doing some research before they write for their book. One of them is this [(Powerful PowerPoint for Educators: Using Visual Basic for Applications to Make PowerPoint Interactive )] [Author: David M. Marcovitz] [May-2012].

#### Tamara Reams:

Do you have something that you like such as book? The publication lovers usually prefer to opt for book like comic, quick story and the biggest an example may be novel. Now, why not seeking [(Powerful PowerPoint for Educators: Using Visual Basic for Applications to Make PowerPoint Interactive )] [Author: David M. Marcovitz] [May-2012] that give your enjoyment preference will be satisfied by simply reading this book. Reading behavior all over the world can be said as the opportunity for people to know world considerably better then how they react to the world. It can't be said constantly that reading addiction only for the geeky person but for all of you who wants to always be success person. So , for all of you who want to start looking at as your good habit, you may pick [(Powerful PowerPoint for Educators: Using Visual Basic for Applications to Make PowerPoint Interactive )] [Author: David M. Marcovitz] [May-2012] become your current starter.

#### John Fouts:

Many people spending their time frame by playing outside using friends, fun activity together with family or just watching TV the entire day. You can have new activity to invest your whole day by reading a book. Ugh, you think reading a book can definitely hard because you have to use the book everywhere? It okay you can have the e-book, delivering everywhere you want in your Cell phone. Like [(Powerful PowerPoint for Educators: Using Visual Basic for Applications to Make PowerPoint Interactive )] [Author: David M. Marcovitz] [May-2012] which is obtaining the e-book version. So , try out this book? Let's observe.

# Download and Read Online [(Powerful PowerPoint for Educators: Using Visual Basic for Applications to Make PowerPoint Interactive )] [Author: David M. Marcovitz] [May-2012] From LIBRARIES UNLIMITED INC #U5S08I6MLVF

## Read [(Powerful PowerPoint for Educators: Using Visual Basic for Applications to Make PowerPoint Interactive )] [Author: David M. Marcovitz] [May-2012] From LIBRARIES UNLIMITED INC for online ebook

[(Powerful PowerPoint for Educators: Using Visual Basic for Applications to Make PowerPoint Interactive )] [Author: David M. Marcovitz] [May-2012] From LIBRARIES UNLIMITED INC Free PDF d0wnl0ad, audio books, books to read, good books to read, cheap books, good books, online books, books online, book reviews epub, read books online, books to read online, online library, greatbooks to read, PDF best books to read, top books to read [(Powerful PowerPoint for Educators: Using Visual Basic for Applications to Make PowerPoint Interactive )] [Author: David M. Marcovitz] [May-2012] From LIBRARIES UNLIMITED INC books to read online.

### Online [(Powerful PowerPoint for Educators: Using Visual Basic for Applications to Make PowerPoint Interactive )] [Author: David M. Marcovitz] [May-2012] From LIBRARIES UNLIMITED INC ebook PDF download

[(Powerful PowerPoint for Educators: Using Visual Basic for Applications to Make PowerPoint Interactive )] [Author: David M. Marcovitz] [May-2012] From LIBRARIES UNLIMITED INC Doc

[(Powerful PowerPoint for Educators: Using Visual Basic for Applications to Make PowerPoint Interactive )] [Author: David M. Marcovitz] [May-2012] From LIBRARIES UNLIMITED INC Mobipocket

[(Powerful PowerPoint for Educators: Using Visual Basic for Applications to Make PowerPoint Interactive )] [Author: David M. Marcovitz] [May-2012] From LIBRARIES UNLIMITED INC EPub